编号:

## 承装(修、试)电力设施许可告知承诺书

国家能源局编制

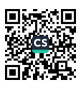

百五

## 行政许可机关的告知

根据《国务院关于深化"证照分离"改革进一步激发市场主 体发展活力的通知》《国家能源局关于印发全面推行电力业务 资质许可告知承诺制实施方案的通知》,行政许可机关就告知 承诺制办理承装(修、试)电力设施许可证行政许可事项告知 如下。

一、审批依据

1.《行政许可法》

2.《优化营商环境条例》

3.《电力供应与使用条例》

4.《承装(修、试)电力设施许可证管理办法》

二、法定条件

应当具备法人资格及健全有效的安全生产组织和制度,并 符合下列条件:

(一) 净资产

具有与开展承装(修、试)电力设施活动相适应的净资产, 其所占总资产比例不低于15%。

(二) 技术负责人、安全负责人

1. 申请一级至三级许可证的, 分别拥有5年以上与所申请

 $-1-$ 

许可证类别相适应的电力设施安装、维修或试验管理工作经历, 具有电力相关专业中级以上职称: 其中申请一级许可证的, 应 具有电力相关专业高级职称。

2.申请四级至五级许可证的, 分别拥有3年以上与所申请 许可证类别相适应的电力设施安装、维修或试验管理工作经历, 具有电力相关专业初级以上职称。

(三) 专业技术及技能人员

1.申请一级至三级许可证的, 电力相关专业技术人员分别 不少于50人、30人和15人,其中具有中级以上技术任职资格 的分别不少于30人、15人和5人; 电力相关专业技能人员分 别不少于60人、30人和20人,其中高压电工分别不少于30 人、15人和10人。

2. 申请四级至五级许可证的, 电力相关专业技术人员分别 不少于 10 人和 5 人: 电力相关专业技能人员分别不少于 15 人 和5人,其中高压电工分别不少于8人和3人。

第(二)项、第(三)项规定的各类人员均不得同时在其 他单位任职: 技术负责人可由本单位专业技术人员兼任, 安全 负责人应专人专岗。

(四) 申请一级至三级许可证的, 除具备上述条件外, 还 应具有下列与申请的许可证类别和等级相适应的业绩

1.申请一级至三级承装类许可证的, 最近3年内应分别具 有从事 330 (220) 千伏、110 (66) 千伏、35 千伏以下 10 千伏 以上电压等级变(配)电及线路设施的安装活动业绩,且质量 合格;在此期间从事电力设施安装业务的最高年度工程结算收 入分别不少于2亿元、1亿元和3000万元。

2.申请一级至三级承修类或承试类许可证的,最近2年均 应分别具有从事 330 (220) 千伏、110 (66) 千伏、35 千伏以 下10千伏以上电压等级变(配)电及线路设施的维修或试验活 动业绩。

三、应当提交的材料

1.行政许可事项对应的《承装(修、试)电力设施许可证 申请表》(法定代表人答署并加盖单位公章)。

2.《承装(修、试)申力设施许可告知承诺书》(法定代 表人签署并加盖单位公章)。

3.办理人不是法定代表人本人的,应当提交《授权委托书》。

四、应妥善保存以备核杳的材料

告知承诺制申请承装(修、试)电力设施许可证相关业务 的, 除按要求填写申请表并提交申请材料外, 应当具有下列支 撑其满足许可条件的材料(申请许可时免于提交,但应妥善保 存以备核查)。

(一) 新申请、许可事项变更、有效期延续、合并、分立 1.法人营业执照。

2.提出申请前企业的最新期末财务报表。

3.技术负责人、安全负责人的专业技术任职资格证书、任

职文件。

4.电力相关专业技术人员的专业技术任职资格证书、社会 保险缴纳记录、劳动合同、工资发放凭证等。

5.电力相关专业技能人员的特种作业操作证(电工),由 行政机关、行业协会、电力企业等部门单位颁发的电力相关职 业技能(岗位)证书、社会保险缴纳记录、劳动合同、工资发 放凭证等。

6.最近3年内从事电力设施安装业务的最高年度工程结算 收入凭证、工程合同等(申请一级至三级承装类许可证的备杳)。

(二)登记事项变更

变更后的营业执照。

五、办理程序

(一) 申请

申请人以告知承诺制方式提出许可申请的,对照行政许可 机关告知的内容, 通过国家能源局资质和信用信息系统填写并 提交告知承诺书及申请材料。

(二) 受理

行政许可机关对申请人提交材料进行审查(含网络核验), 申请材料齐全、符合法定形式的,予以受理,并出具受理单。 受理前申请人有合理理由的,可以撤回承诺申请。

(三) 审查与决定

行政许可机关根据申请人提交的告知承诺书和申请材料,

 $-4-$ 

屋

受理后当场作出许可决定。

(四) 信息公开

行政许可机关作出准予许可决定后7日内, 通过对外服务 场所、网站等渠道公开许可决定、申请人的承诺书,接受社会 监督,及时处理对有关告知承诺的投诉和举报。

## 六、事中事后监管

1. 行政许可机关在作出准予许可决定后6个月内通过信息 共享、网络核验、杳验申请人提交备查材料、现场核查或请求 其他行政机关协助核查等方式对申请人承诺内容进行核查,并 根据许可事项类别和申请人信用状况确定核查比例。

2. 行政许可机关对申请人告知承诺信用信息进行记录、归 集、推送。存在隐瞒、欺骗等承诺不实情形的,依法依规给予 行政处罚并纳入信用记录, 按照信用状况实施分类监管, 对不 同失信情形实施相关惩戒措施。

3.行政许可机关综合运用"双随机、一公开"监管、重点监 管、"互联网+监管"、"信用监管"等方式实施日常监管。

七、法律责任

1. 行政 许 可 机 关 在 审 查 中 发 现 申 请 人 隐 瞒 有 关 情 况 或 提 供 虚假申请材料的, 按照《承装(修、试)电力设施许可证管理 办法》第三十二条规定,不予受理或者不予许可,并给予警告; 情节严重的, 一年内不再受理其许可申请。

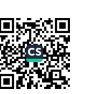

2.行政许可机关在核查或日常监管中发现承诺不实的,对 采用欺骗等手段取得许可的, 依法撤销许可决定; 对不符合许 可条件的,责令其限期整改,逾期不整改或整改后仍不符合条 件的,依法撤销许可决定。存在欺骗等情形的,按照《承装(修、 试) 电力设施许可证管理办法》第三十三条规定, 依法撤销许 可, 给予警告, 处一万元以上三万元以下罚款; 情节严重的, 三年内不再受理其许可申请;构成犯罪的,依法追究刑事责任。 曾作出虚假承诺的,不再适用告知承诺制。

3.拒绝或者阻碍行政许可机关依法履行监管职责的,按照 《电力监管条例》第三十四条,责令其改正;拒不改正的,处 5万元以上50万元以下的罚款,对直接负责的主管人员和其他 直接负责人员,依法给予处分;构成犯罪的,依法追究刑事责 任。

4.不实承诺、虚假承诺、违反承诺所造成的损失由申请人 承担相应法律责任。

行政许可机关:国家能源局浙江监管办

 $-6-$ 

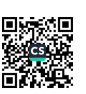

乙

## 申请人的承诺

本单位就申请的\_新申请(承装类四级、承修类四级、承试 1行政许可事项, 现作出下列承 类 四 级 ) 诺:

(一)所填报和提交的信息真实、准确。

(二) 已经知晓行政许可机关告知的全部内容。

(三) 本单位符合行政许可机关告知的条件要求。

(四)本单位能够提交行政许可机关告知的相关材料,并 愿意按照规定接受后续核查。

(五) 本单位愿意承担不实承诺、虚假承诺、违反承诺所 造成的损失和引发的相应法律责任。

(六) 所做承诺是本单位真实意思的表示。

法定代表人 申请人 (盖章): 日期: 2024年01月17日

<sup>1.</sup>注: 行政许可事项填写内容包含新申请、合并、分立、许可事项变更、登记事项变更、许可证有效期延续、 许可证注销、许可证补办等。行政许可事项为新申请、合并、分立、许可事项变更、许可证有效期延续的。还 需要列明申请的类别和等级。例:新申请(承装类四级、承修类四级、承试类四级)、许可事项变更(承装类 二级、承修类二级、承试类二级)、合并后申请(承装类二级、承修类二级、承试类二级) ......。